# **UnionPay SecurePay PPRO**

- [Über UnionPay SecurePay](#page-0-0)
	- [Allgemeines zu UnionPay SecurePay](#page-0-1)
	- [Diagramm zum Prozessablauf](#page-0-2)
- [Paygate-Schnittstelle](#page-1-0)
	- [Definitionen](#page-1-1)
		- [Zahlung mit UnionPay SecurePay via Formular-Schnittstelle](#page-1-2)
		- [Gutschrift mit Referenz](#page-8-0)

# <span id="page-0-0"></span>Über UnionPay SecurePay

<span id="page-0-1"></span>Allgemeines zu UnionPay SecurePay

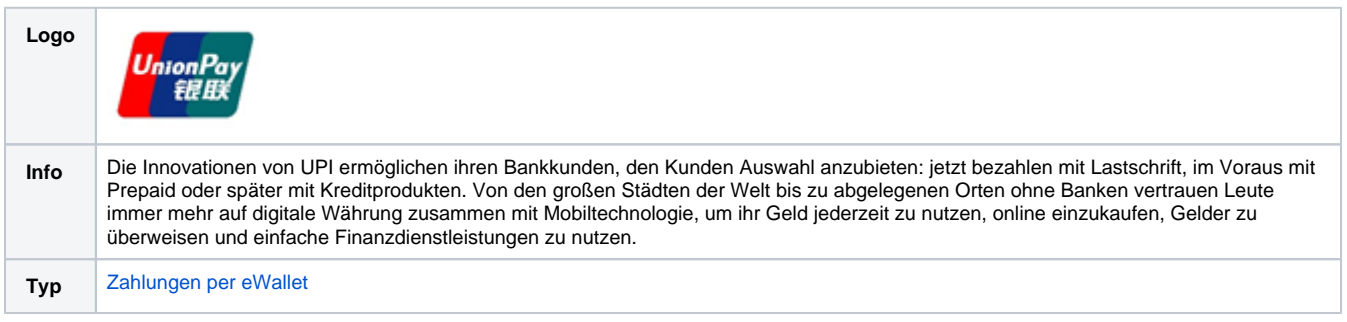

## Diagramm zum Prozessablauf

<span id="page-0-2"></span>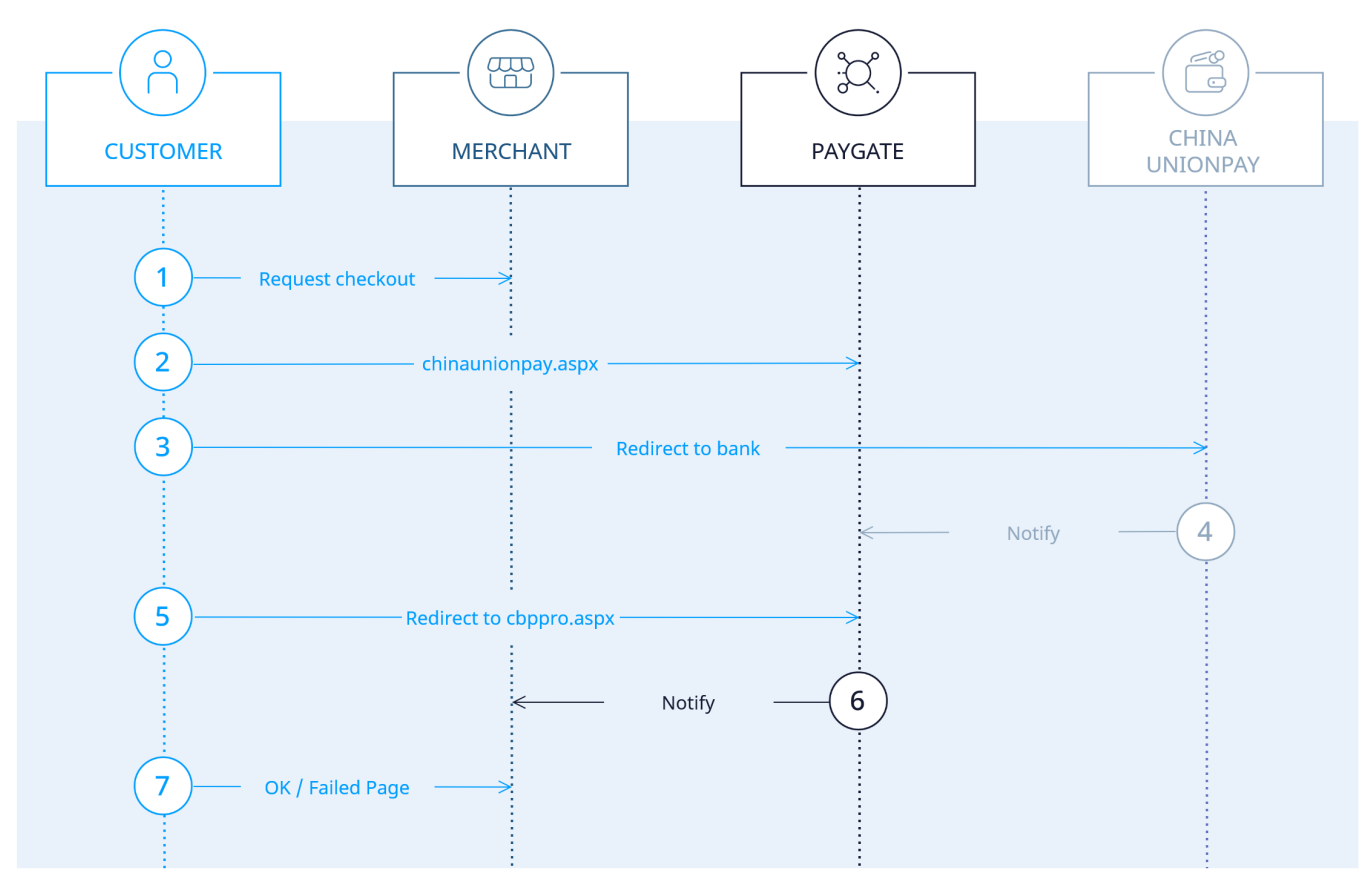

UnionPay SecurePay Prozessablauf

# <span id="page-1-0"></span>Paygate-Schnittstelle

### <span id="page-1-1"></span>Definitionen

Datenformate:

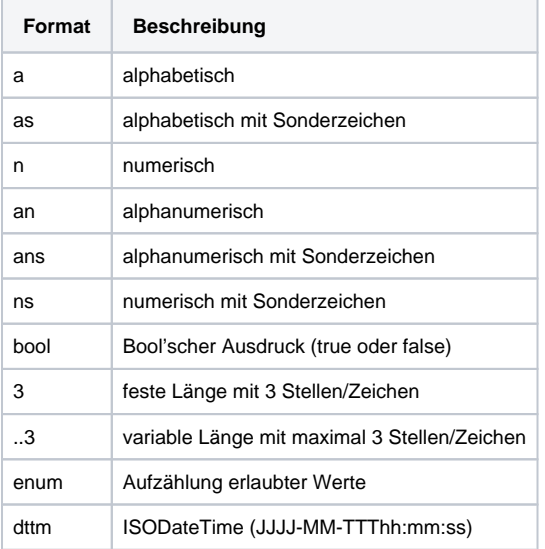

#### Abkürzungen:

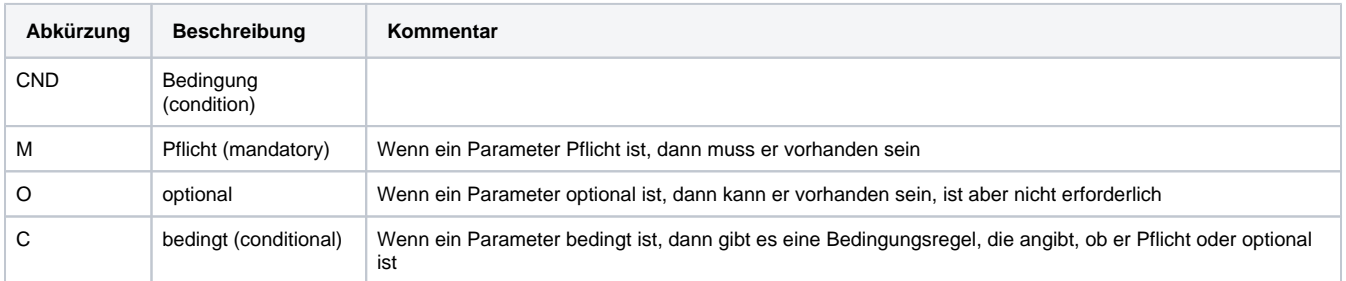

**Hinweis:** Bitte beachten Sie, dass die Bezeichnungen der Parameter in Groß- oder Kleinbuchstaben zurückgegeben werden können.

### <span id="page-1-2"></span>Zahlung mit UnionPay SecurePay via Formular-Schnittstelle

Um in China eine Zahlung mit UnionPay abzuwickeln, verwenden Sie bitte folgende URL:

[https://www.computop-paygate.com/C](https://www.computop-paygate.com/)hinaunionpay.aspx

**Hinweis:** Aus Sicherheitsgründen lehnt das Paygate alle Zahlungsanfragen mit Formatfehlern ab. Bitte übergeben Sie deshalb bei jedem Parameter den korrekten Datentyp.

Die folgende Tabelle beschreibt die verschlüsselten Übergabeparameter:

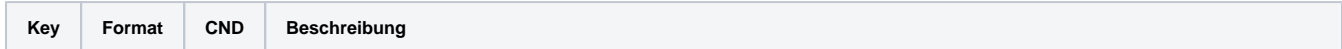

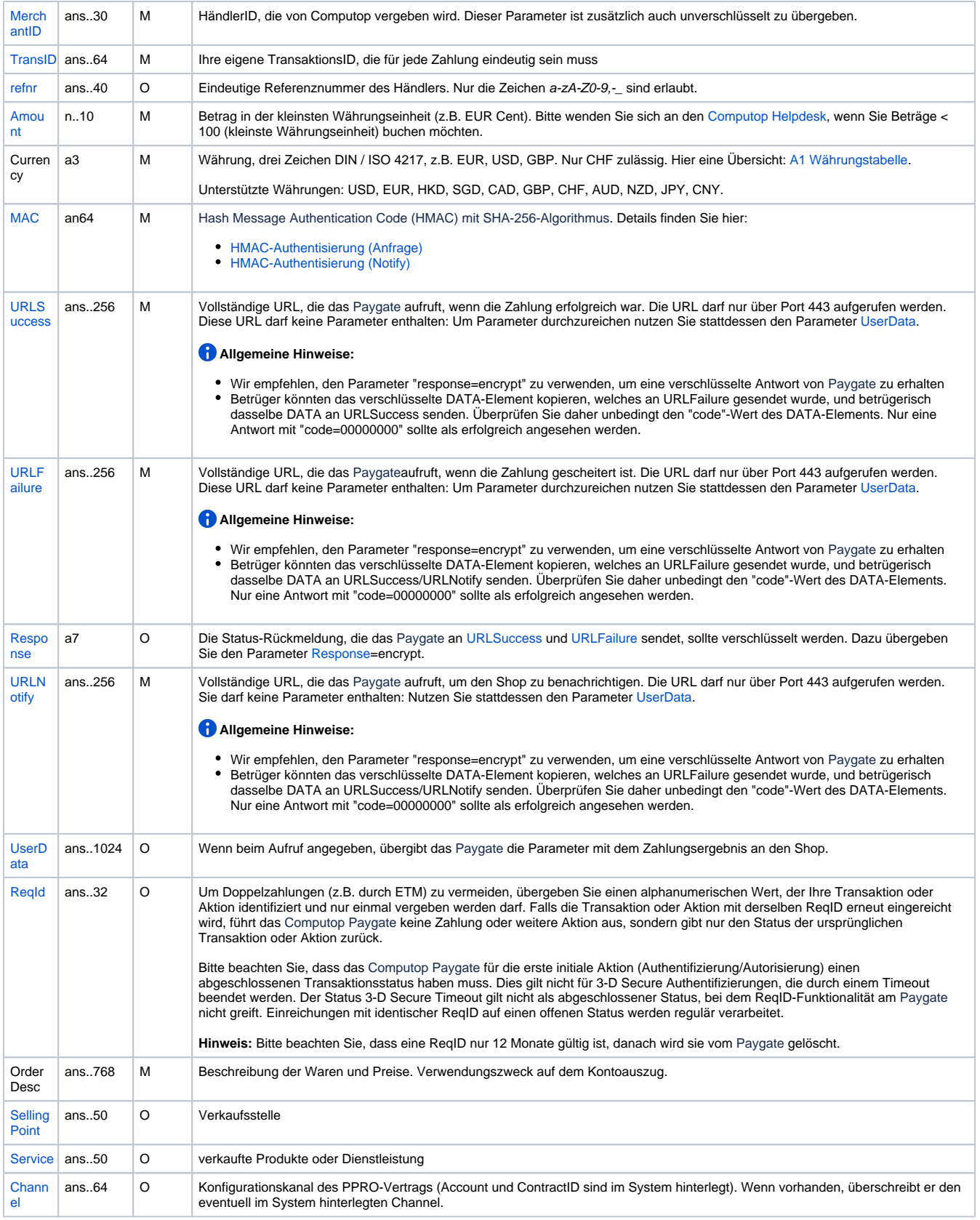

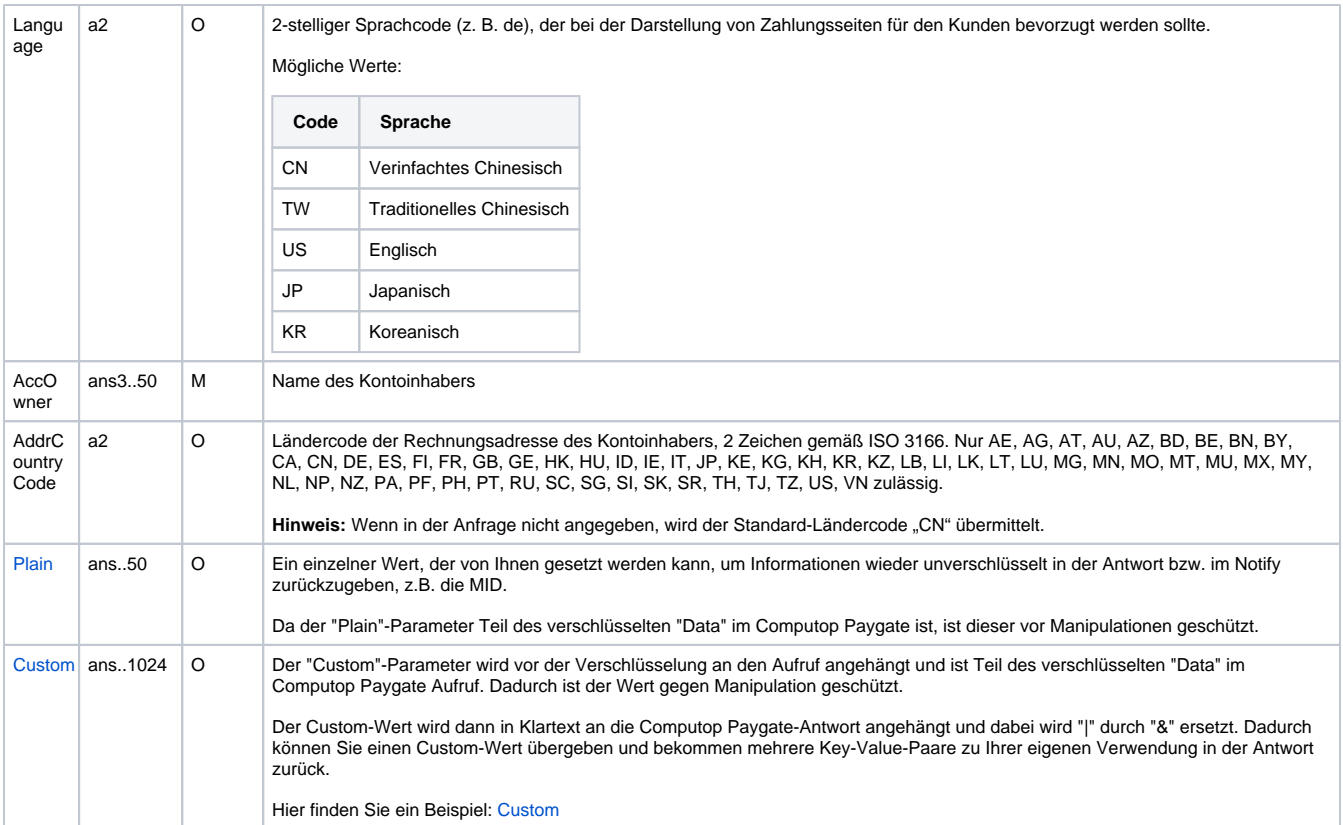

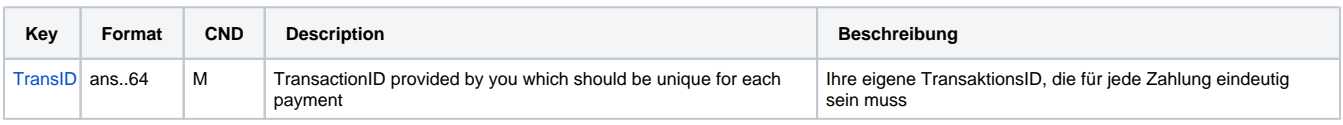

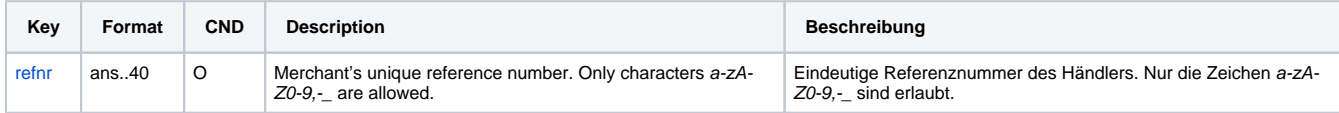

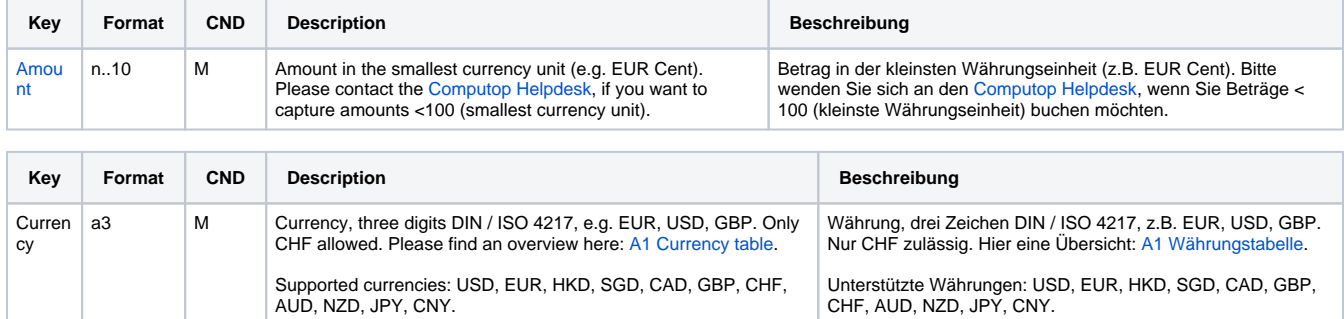

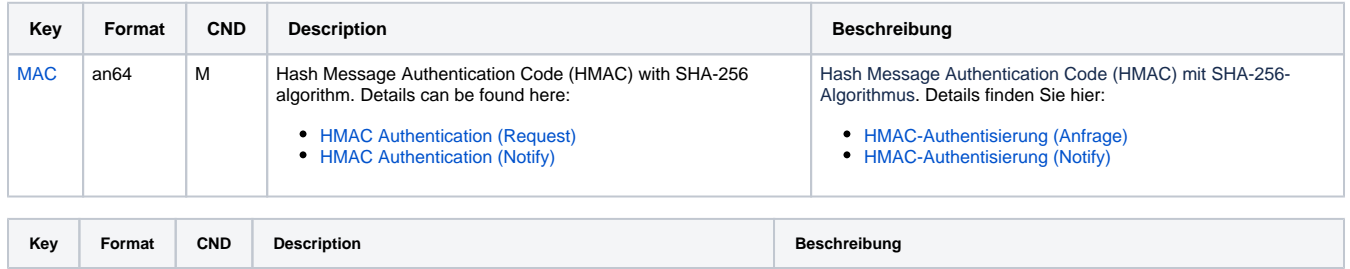

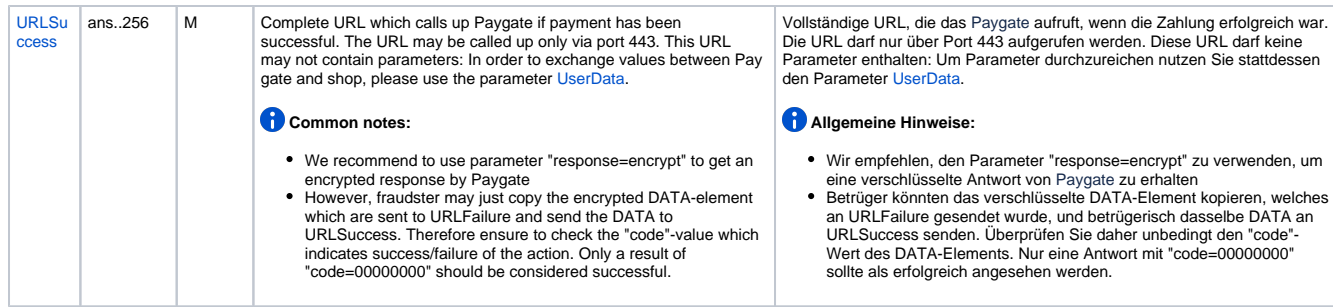

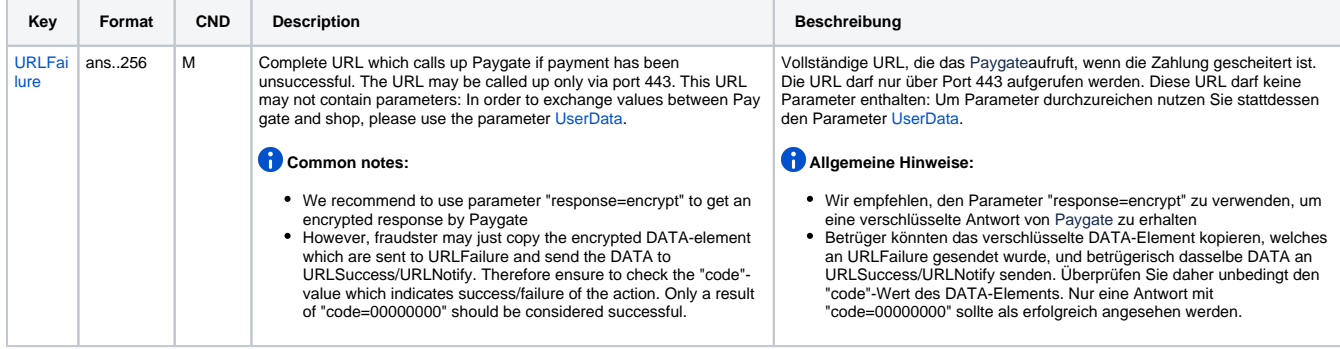

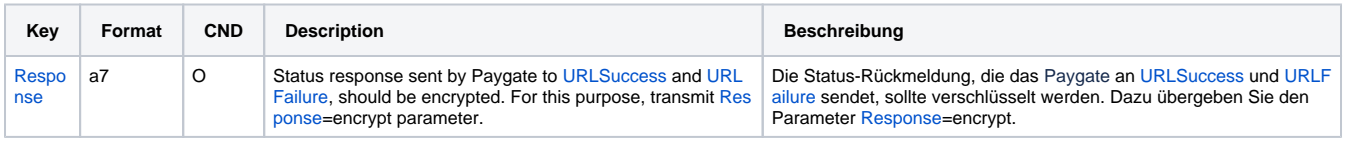

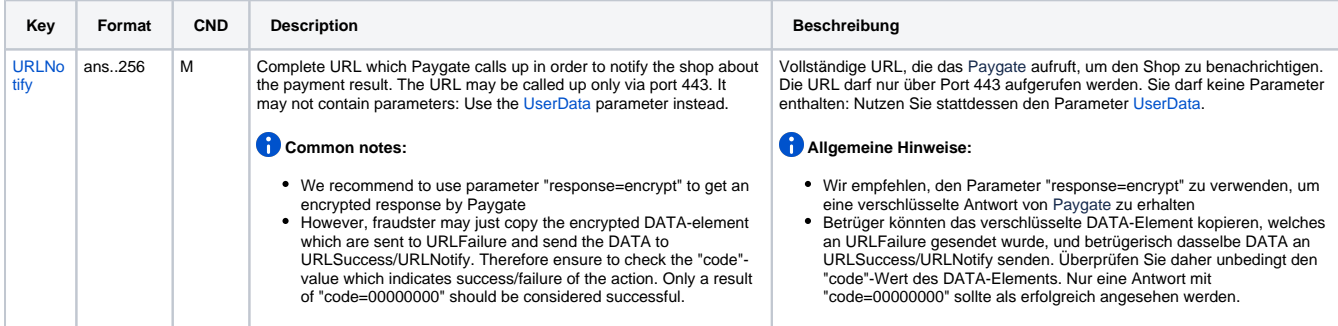

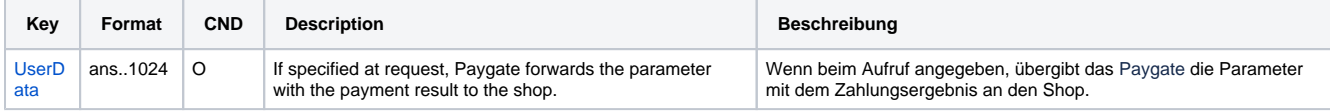

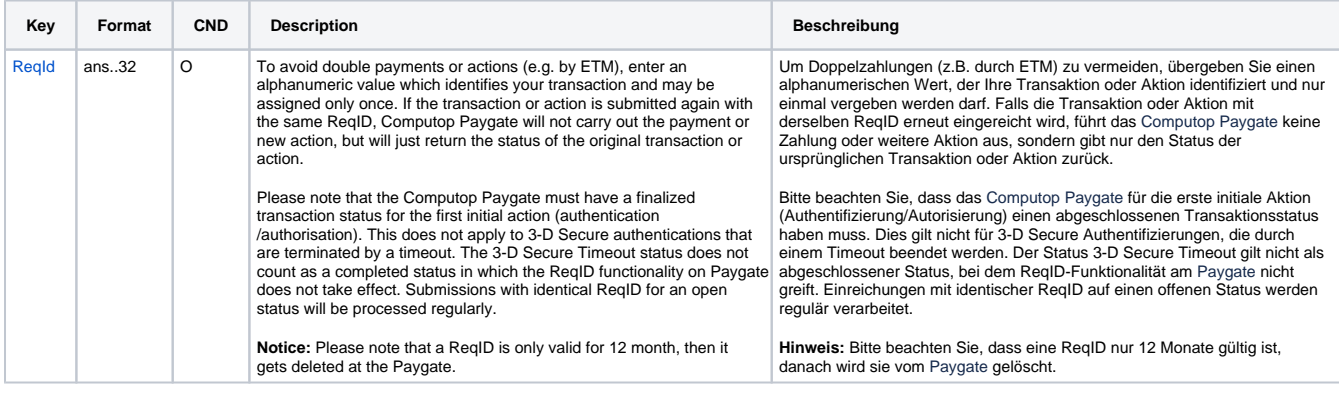

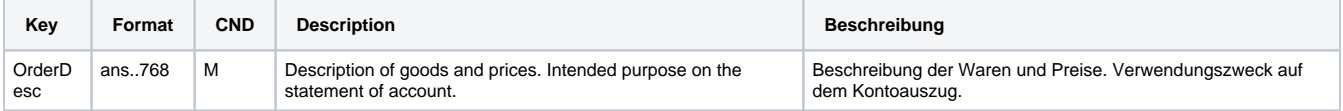

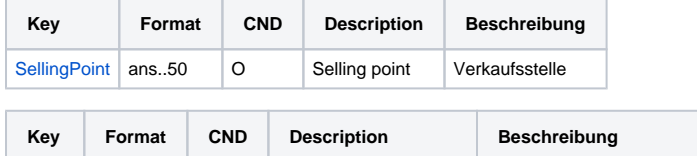

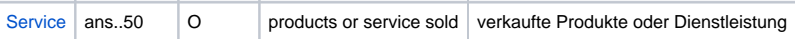

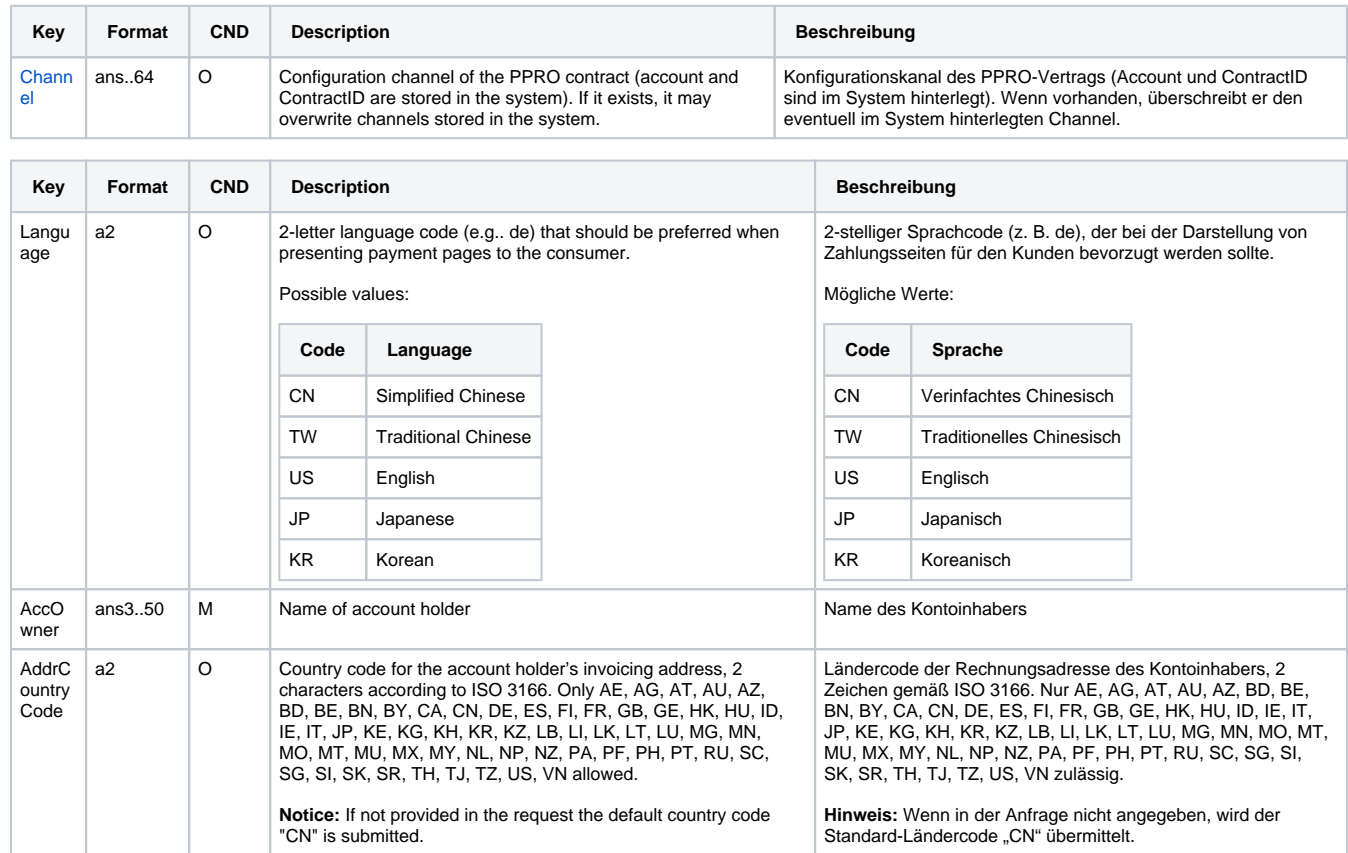

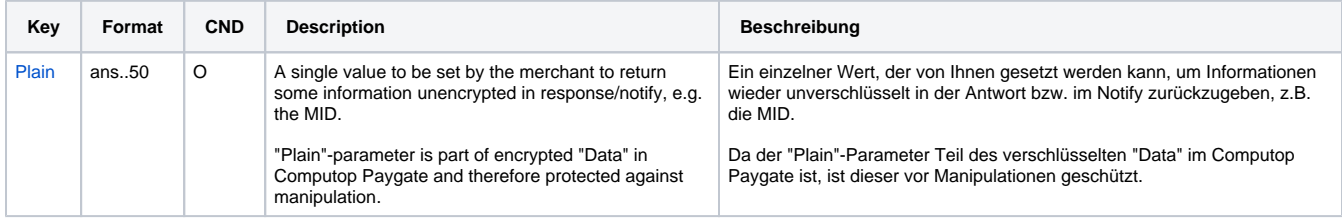

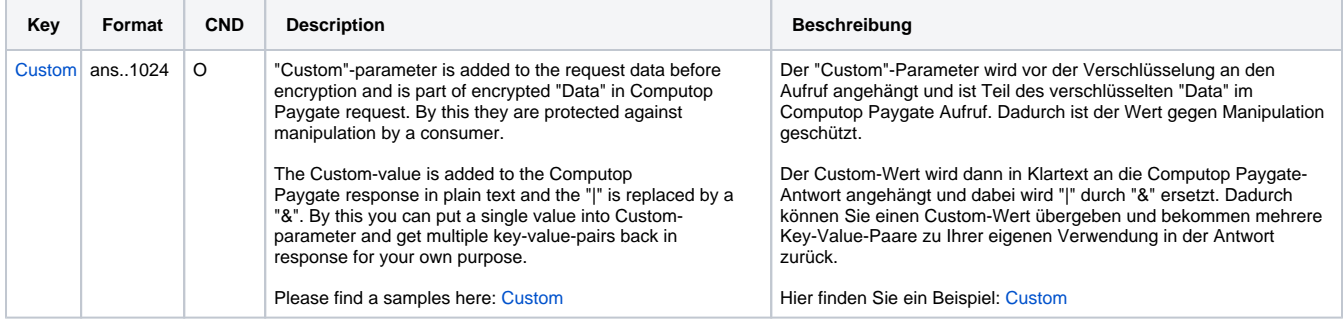

Parameter für Zahlungen mit UnionPay SecurePay

Die folgende Tabelle beschreibt die Ergebnis-Parameter, die das Paygate an Ihre **URLSuccess, URLFailure** und **URLNotify** übergibt. Wenn Sie den Parameter **Response=encrypt** angegeben haben, werden die folgenden Parameter mit Blowfish verschlüsselt an Ihr System übergeben:

es können jederzeit neue Parameter hinzugefügt bzw. die Reihenfolge geändert werden

die Parameter (z.B. MerchantId, RefNr) sollten nicht auf Groß-/Kleinschreibung geprüft werden

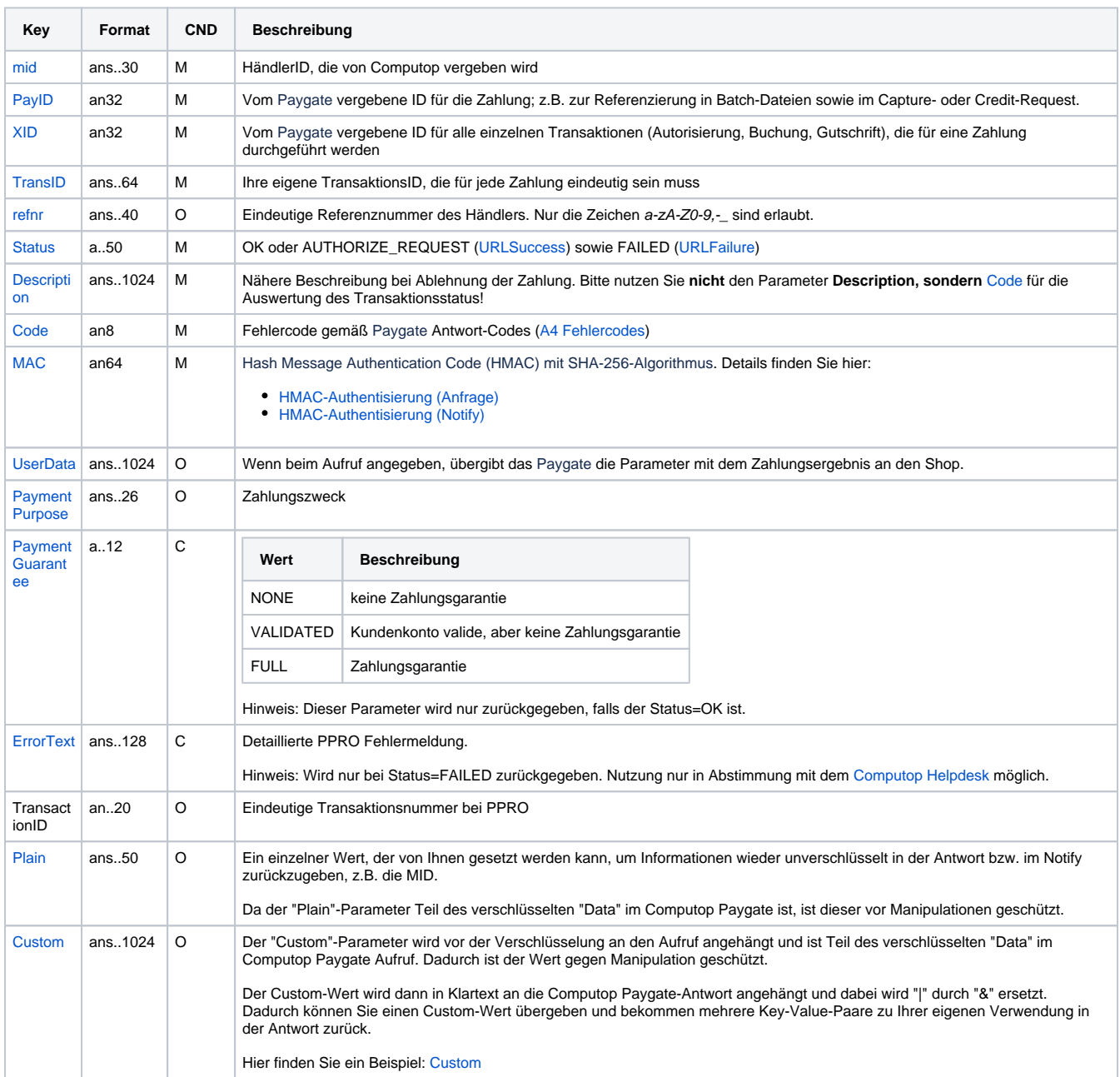

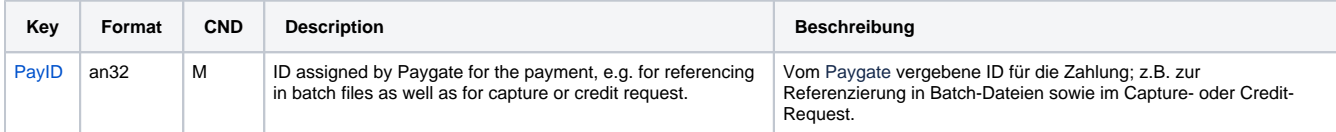

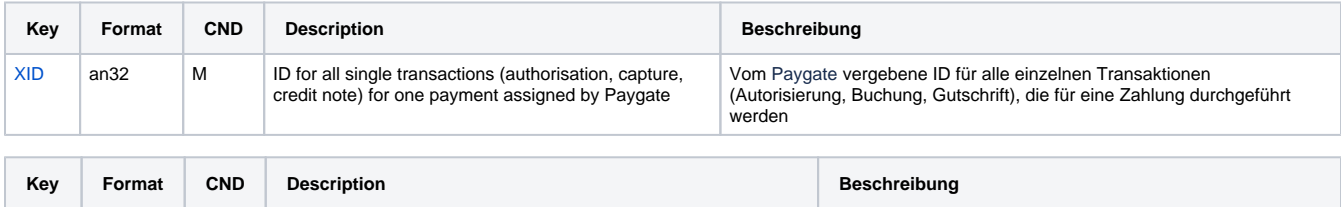

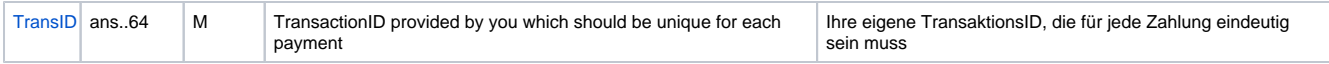

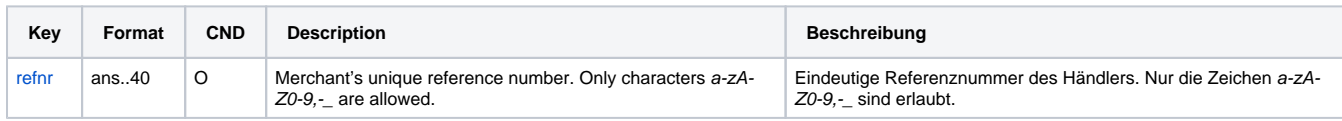

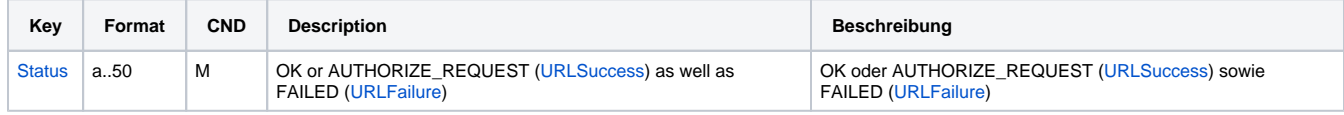

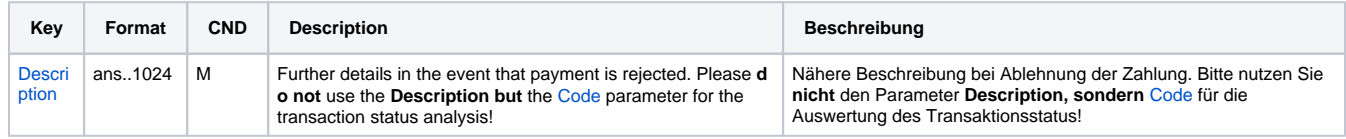

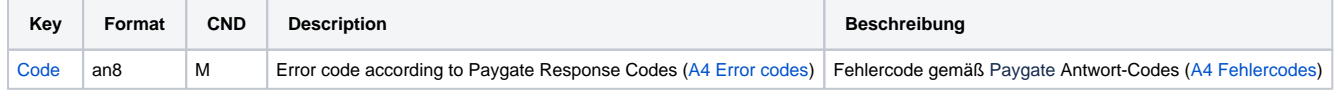

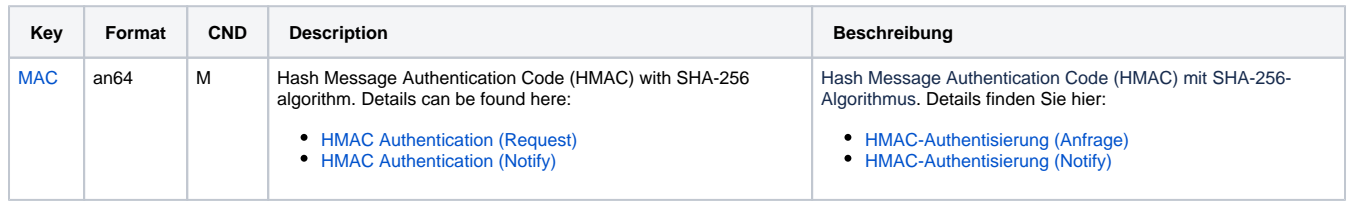

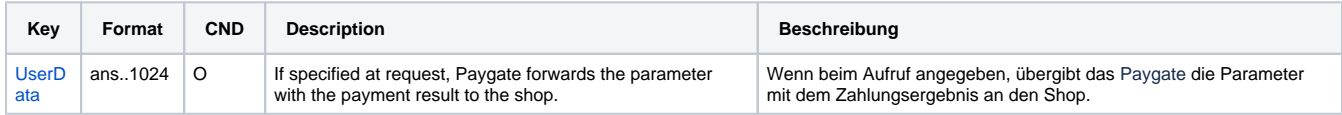

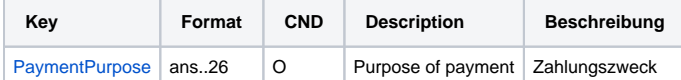

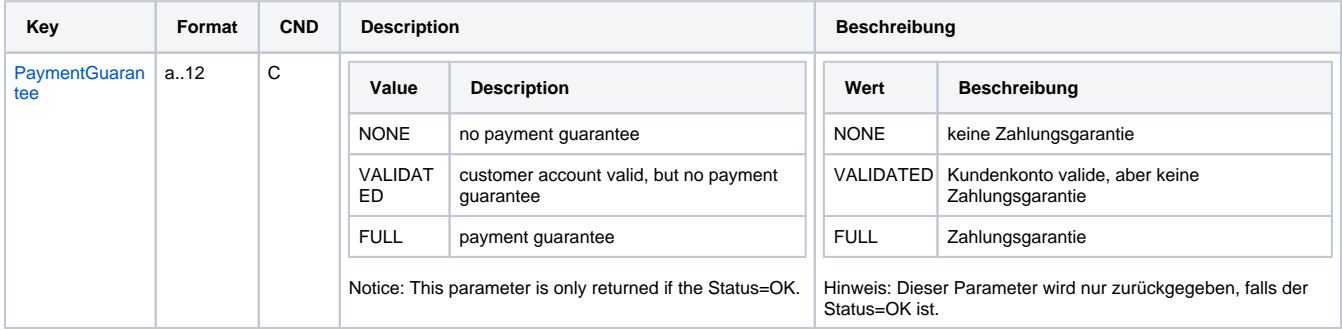

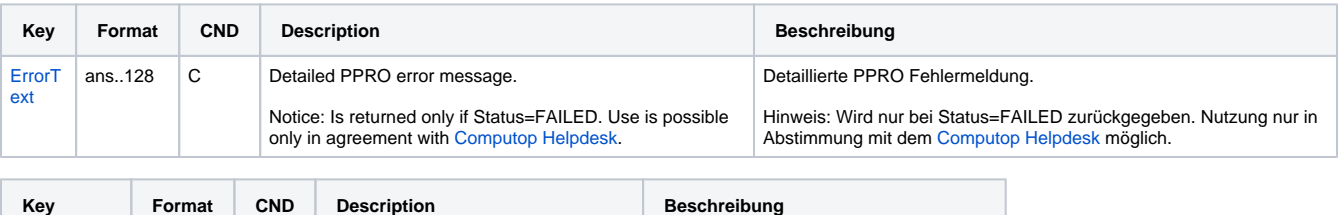

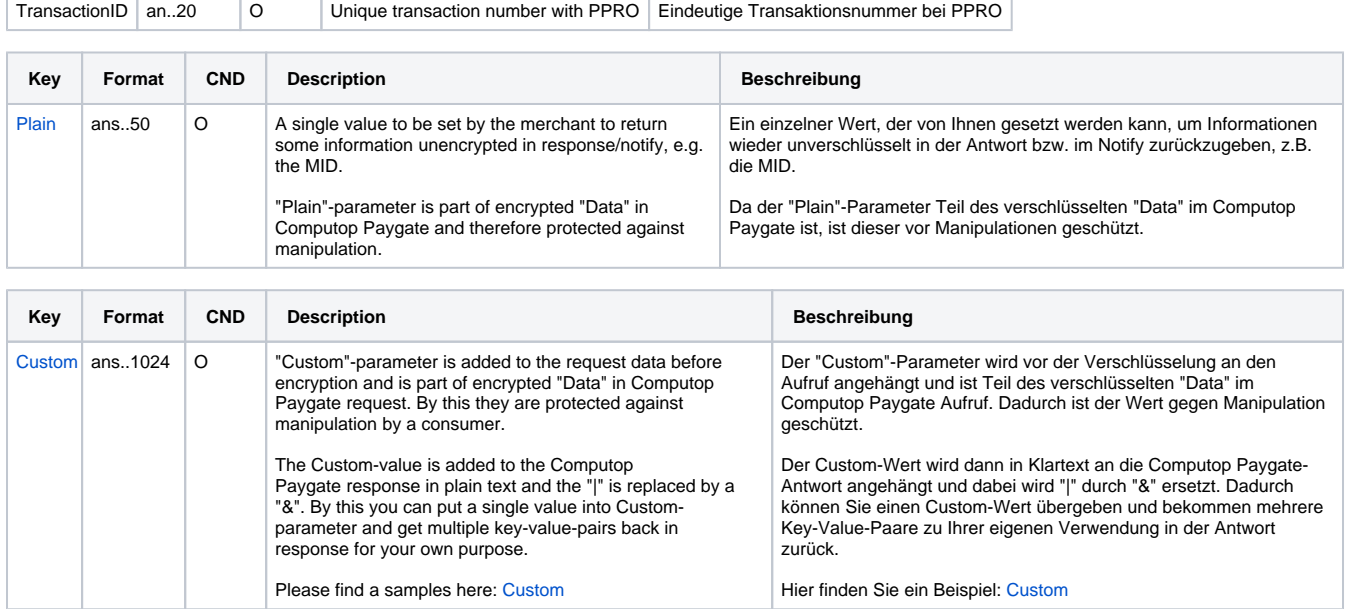

Ergebnis-Parameter für URLSuccess, URLFailure und URLNotify bei UnionPay SecurePay

### <span id="page-8-0"></span>Gutschrift mit Referenz

Gutschriften sind über eine Server-zu-Server-Kommunikation möglich. Bei einer Gutschrift mit Bezug auf eine Buchung ist die Höhe der Gutschrift auf die Höhe der vorangegangen Buchung beschränkt. Um eine Gutschrift (Credit) mit Referenztransaktion auszuführen, verwenden Sie bitte folgende URL:

[https://www.computop-paygate.com/c](https://www.computop-paygate.com/)redit.aspx

**Hinweis:** Aus Sicherheitsgründen lehnt das Paygate alle Zahlungsanfragen mit Formatfehlern ab. Bitte übergeben Sie deshalb bei jedem Parameter den korrekten Datentyp.

Die folgende Tabelle beschreibt die verschlüsselten Übergabeparameter:

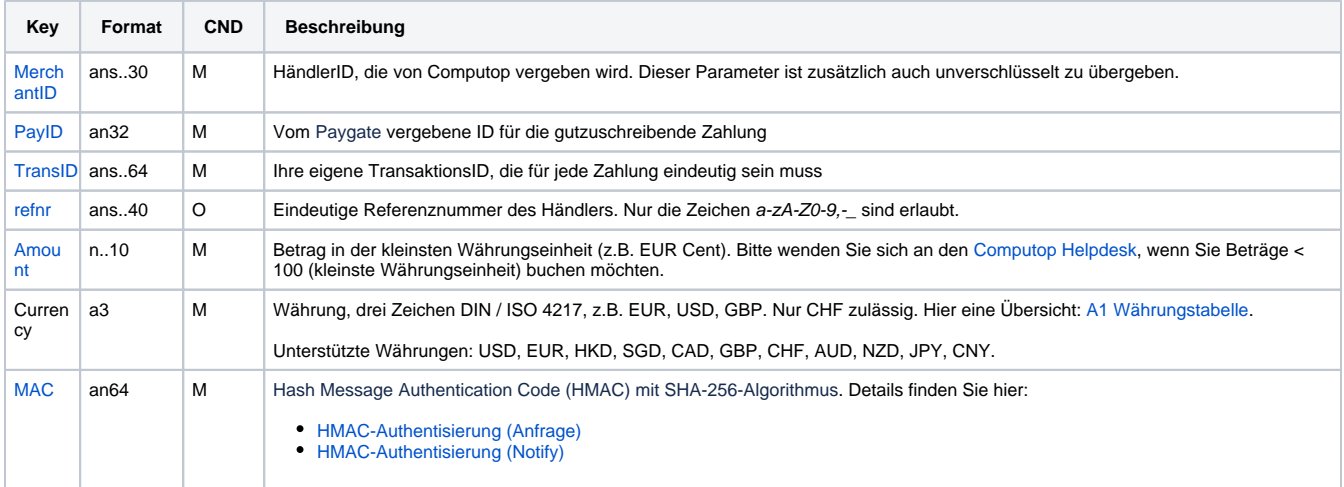

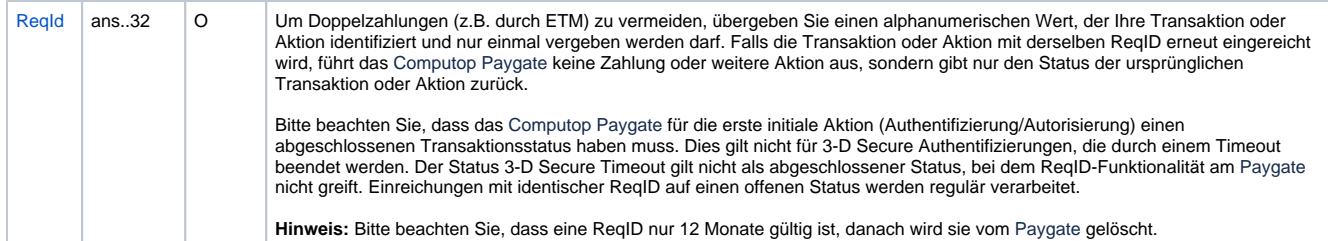

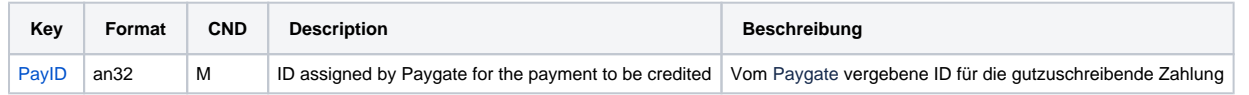

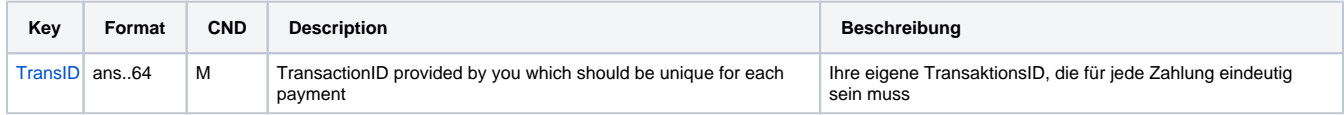

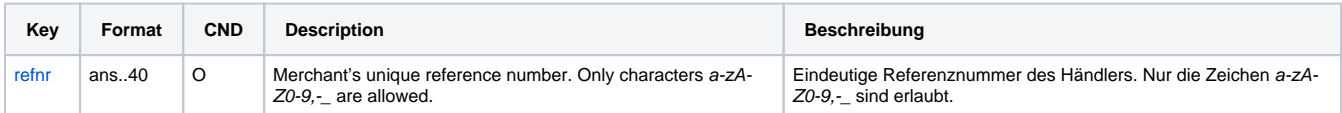

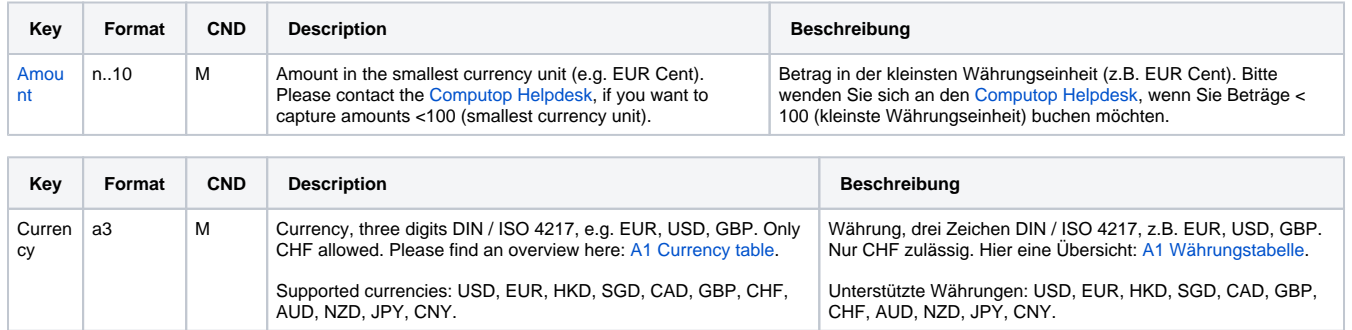

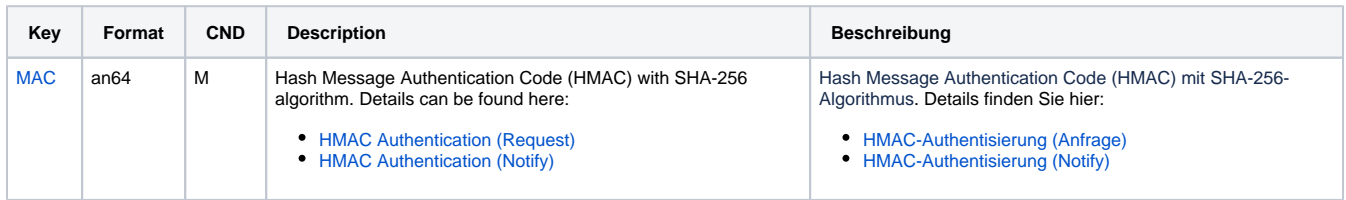

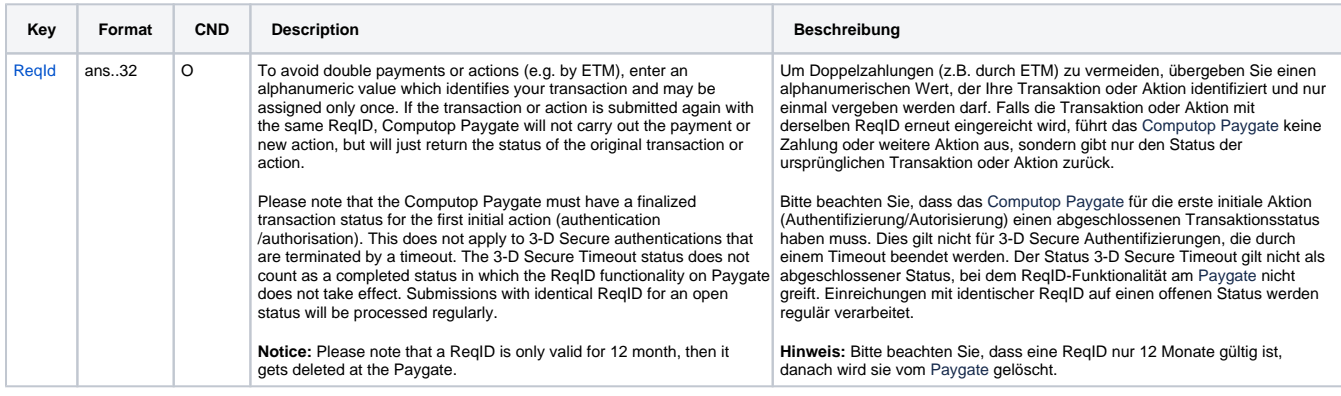

Parameter für Gutschrift von Zahlungen mit UnionPay SecurePay über Socket-Verbindungen

es können jederzeit neue Parameter hinzugefügt bzw. die Reihenfolge geändert werden

#### die Parameter (z.B. MerchantId, RefNr) sollten nicht auf Groß-/Kleinschreibung geprüft werden

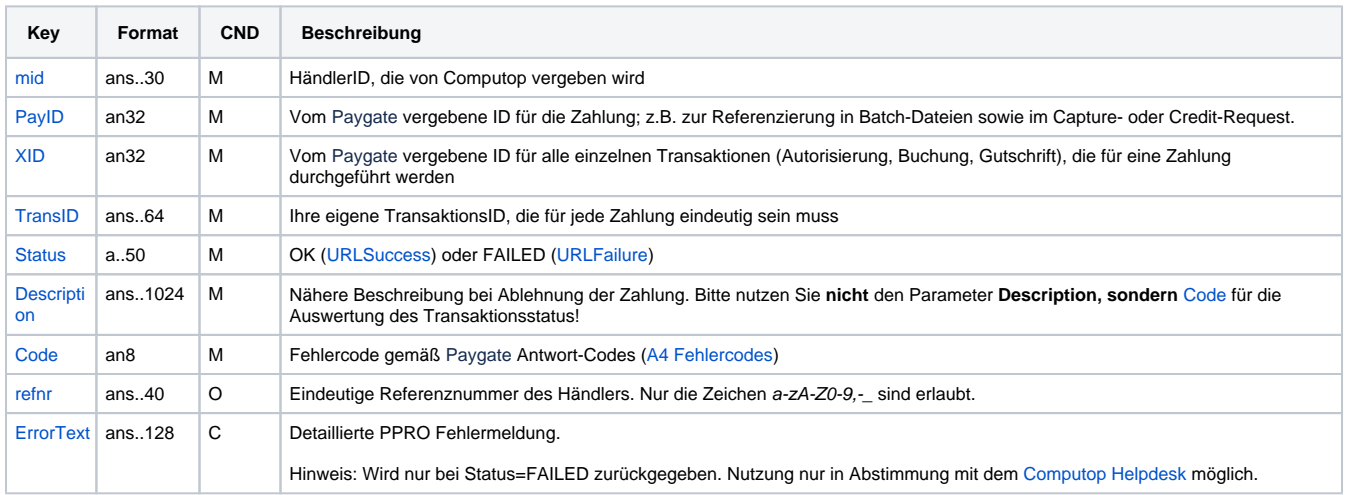

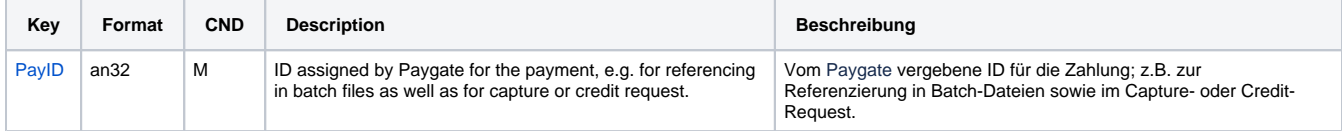

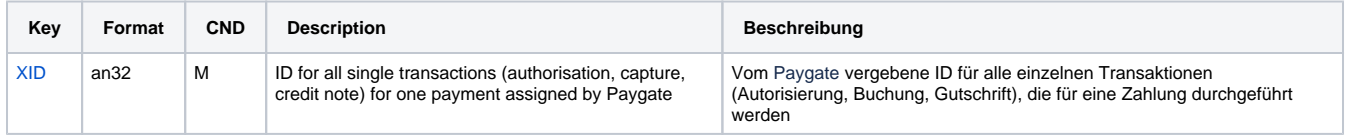

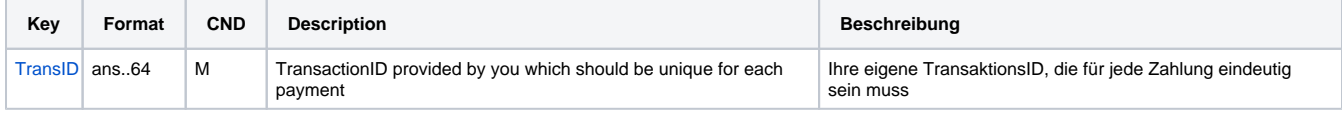

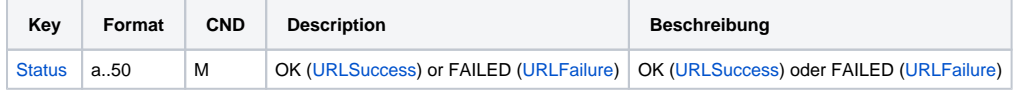

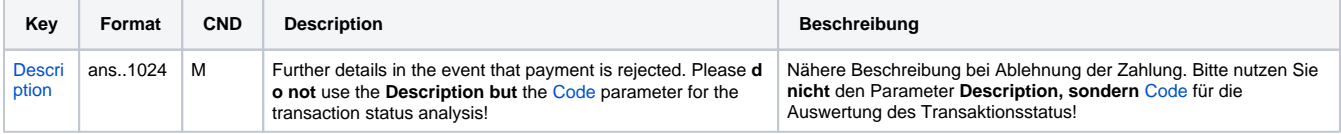

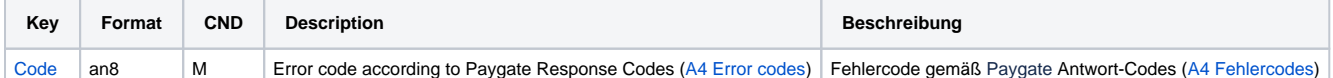

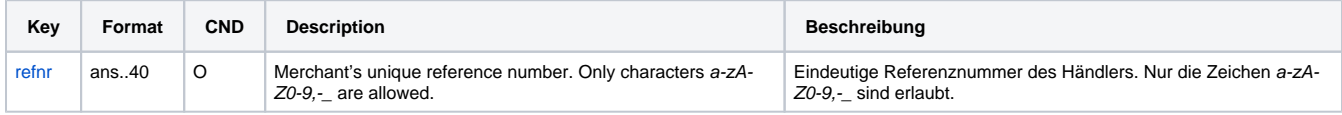

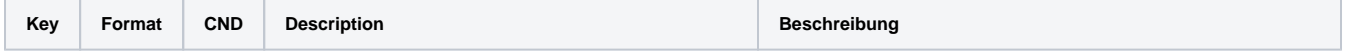

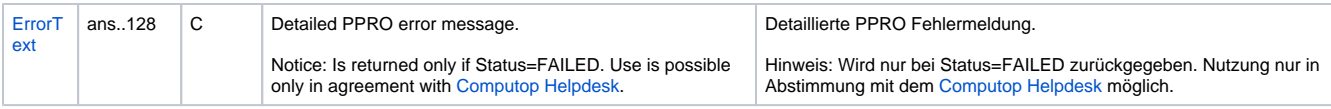

Antwort-Parameter für Gutschrift von Zahlungen mit UnionPay SecurePay über Socket-Verbindungen